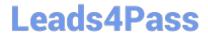

# 1Y0-241<sup>Q&As</sup>

Deploy and Manage Citrix ADC with Traffic Management

# Pass Citrix 1Y0-241 Exam with 100% Guarantee

Free Download Real Questions & Answers PDF and VCE file from:

https://www.leads4pass.com/1y0-241.html

100% Passing Guarantee 100% Money Back Assurance

Following Questions and Answers are all new published by Citrix
Official Exam Center

- Instant Download After Purchase
- 100% Money Back Guarantee
- 365 Days Free Update
- 800,000+ Satisfied Customers

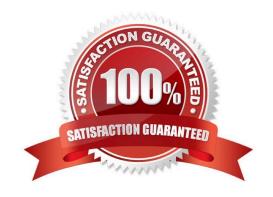

### https://www.leads4pass.com/1y0-241.html 2024 Latest leads4pass 1Y0-241 PDF and VCE dumps Download

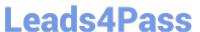

#### **QUESTION 1**

Scenario: A company has three departments with proprietary applications that need to be load balanced on a Citrix ADC. The three department managers would like to use the same IP address to access their individual applications. This would mean configuring three load-balanced vServers, all using the same IP address.

What can the Citrix Administrator configure for this scenario?

- A. Three SNIPs with the same IP address on a Citrix ADC
- B. Three different Citrix ADCs that use the same IP address
- C. Three different admin partitions that allow use of the same IP address for each load- balanced vServer on a Citrix ADC
- D. Three different load-balanced vServers with three different IP addresses on a Citrix ADC

Correct Answer: C

#### **QUESTION 2**

Scenario: A Citrix Administrator manages an environment that has a Citrix ADC high availability (HA) pair running on two MPX appliances. The administrator notices that the state of the secondary Citrix ADC is `Unknown\\'. What is causing the secondary state to be `Unknown\\'?

- A. The synchronization on the secondary appliance is disabled.
- B. TCP port 22 is disabled between the primary and secondary ADCs.
- C. The administrator made both Citrix ADCs primary.
- D. The remote procedure call (RPC) nodes are incorrectly configured.

Correct Answer: D

https://docs.citrix.com/en-us/citrix-adc/current-release/system/high-availability-introduction/troubleshooting-high-availability.html

#### **QUESTION 3**

Scenario: While performing a disaster recovery test, a Citrix Administrator decides to failover the Citrix ADC high availability (HA) pair appliances. The administrator notices that the failover is NOT working as expected, and the secondary Citrix ADC is NOT taking over as primary. The administrator suspects that networking issues may be causing the failure.

What could be the cause of this issue?

- A. HA monitoring is enabled on an interface of the secondary node that shows as ENABLED, DOWN.
- B. The Independent Network Configuration (INC) mode is enabled on the primary node.

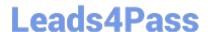

## https://www.leads4pass.com/1y0-241.html

2024 Latest leads4pass 1Y0-241 PDF and VCE dumps Download

- C. HA monitoring is enabled on a disabled interface of the primary node.
- D. HA heartbeats are only seen on some enabled interfaces of the secondary node.

Correct Answer: C

#### **QUESTION 4**

Scenario: While using the GUI, a Citrix ADC MPX appliance becomes unresponsive. A Citrix Administrator needs to restart the appliance and force a core dump for analysis. What can the administrator do to accomplish this?

- A. Turn off the appliance using the power button.
- B. Use the reset button on the front of the appliance.
- C. Use the NMI button on the back of the appliance.
- D. Connect to a USB port to issue a restart command.

Correct Answer: C

https://support.citrix.com/article/CTX120660

#### **QUESTION 5**

Which mode does a Citrix Administrator need to configure to allow a Citrix ADC to control the packetforwarding function based on the route table lookups?

- A. MBF
- B. USIP
- C. Layer 2
- D. Layer 3

Correct Answer: D

Layer 3 mode controls the Layer 3 forwarding function. You can use this mode to configure a Citrix ADC appliance to look at its routing table and forward packets that are not destined for it. https://docs.citrix.com/en-us/citrix-adc/current-release/getting-started-with-citrix-adc/configure-system-settings/configure-modes-packet-forwarding.html

Latest 1Y0-241 Dumps

1Y0-241 Study Guide

1Y0-241 Exam Questions